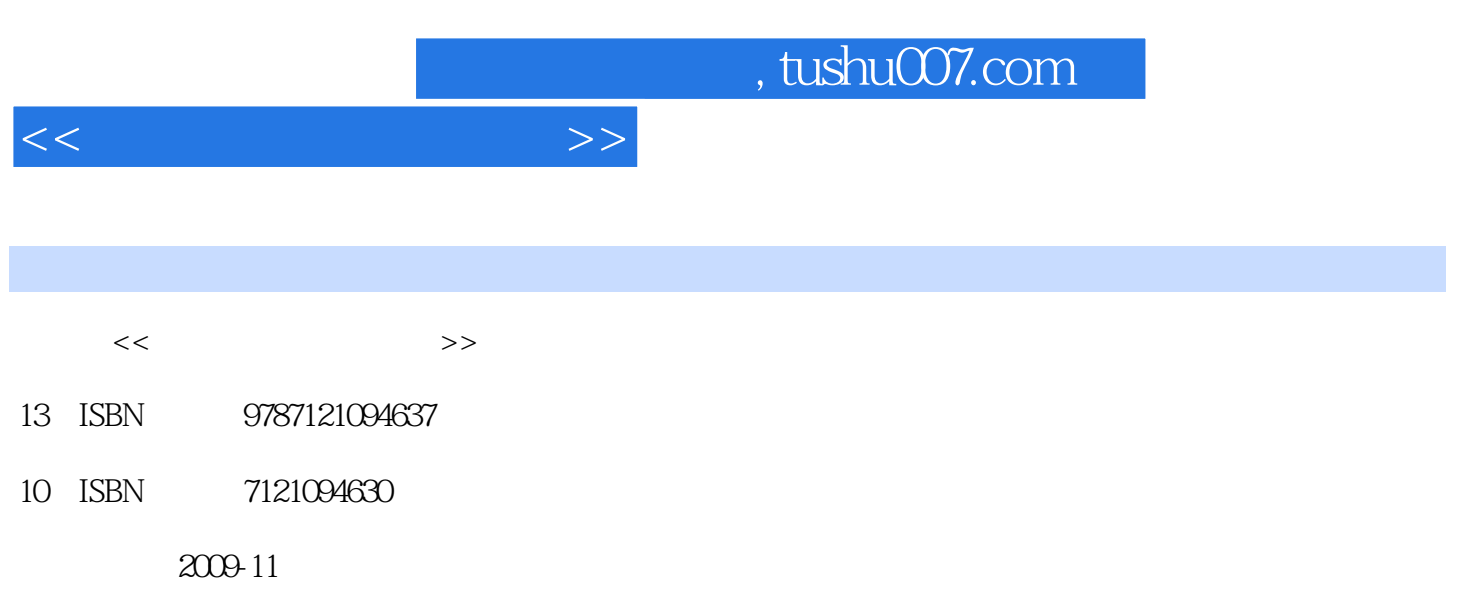

页数:249

PDF

更多资源请访问:http://www.tushu007.com

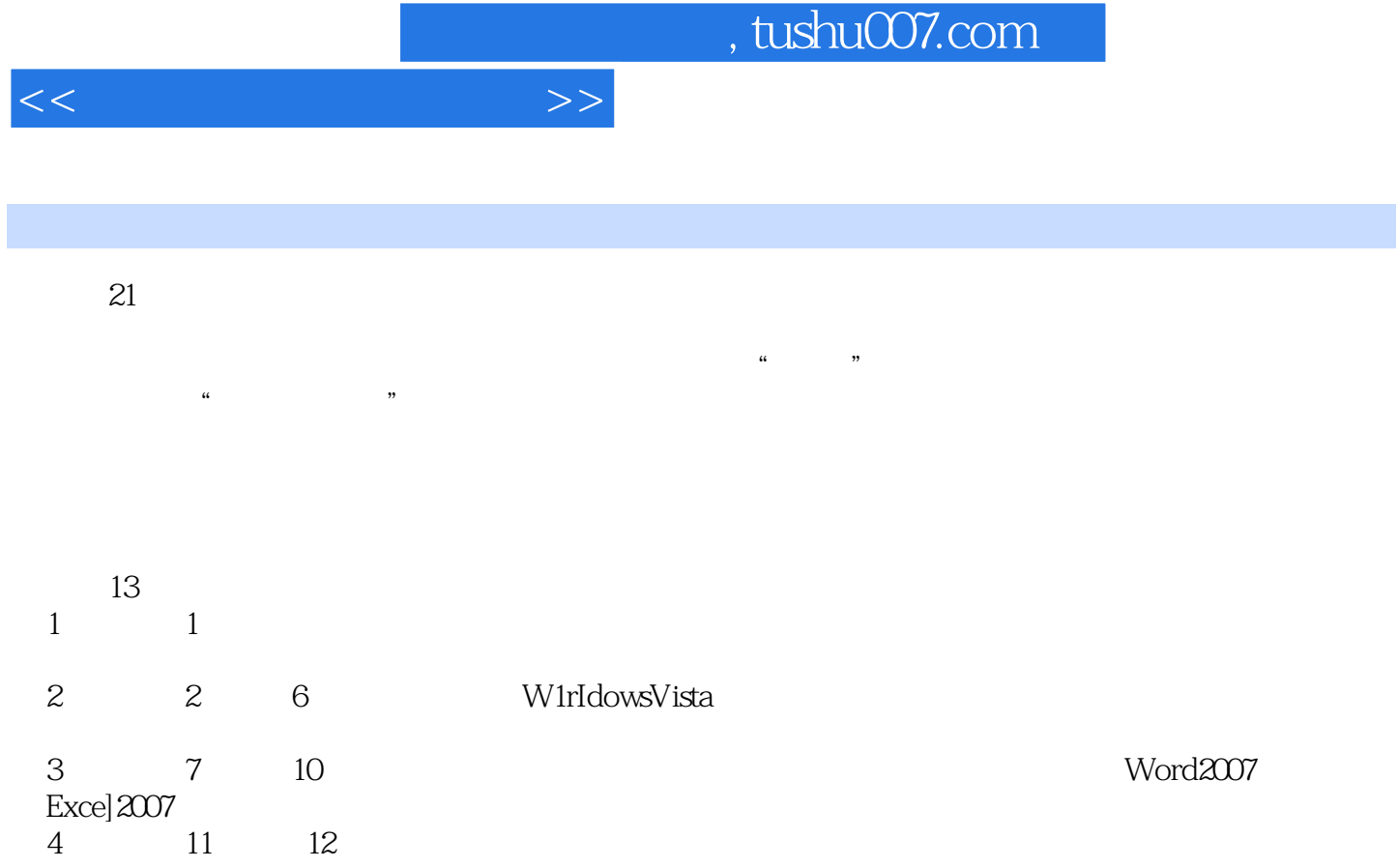

 $5 \t 13$ 

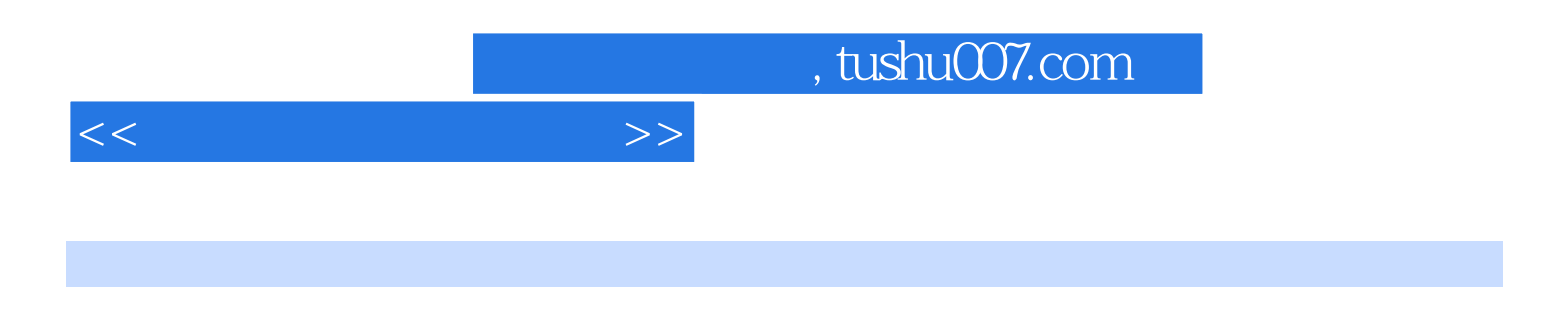

Windows Vista $\qquad{\rm Word}\,2007$ 

Windows Vista<br>Word 2007

Excel 2007

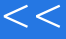

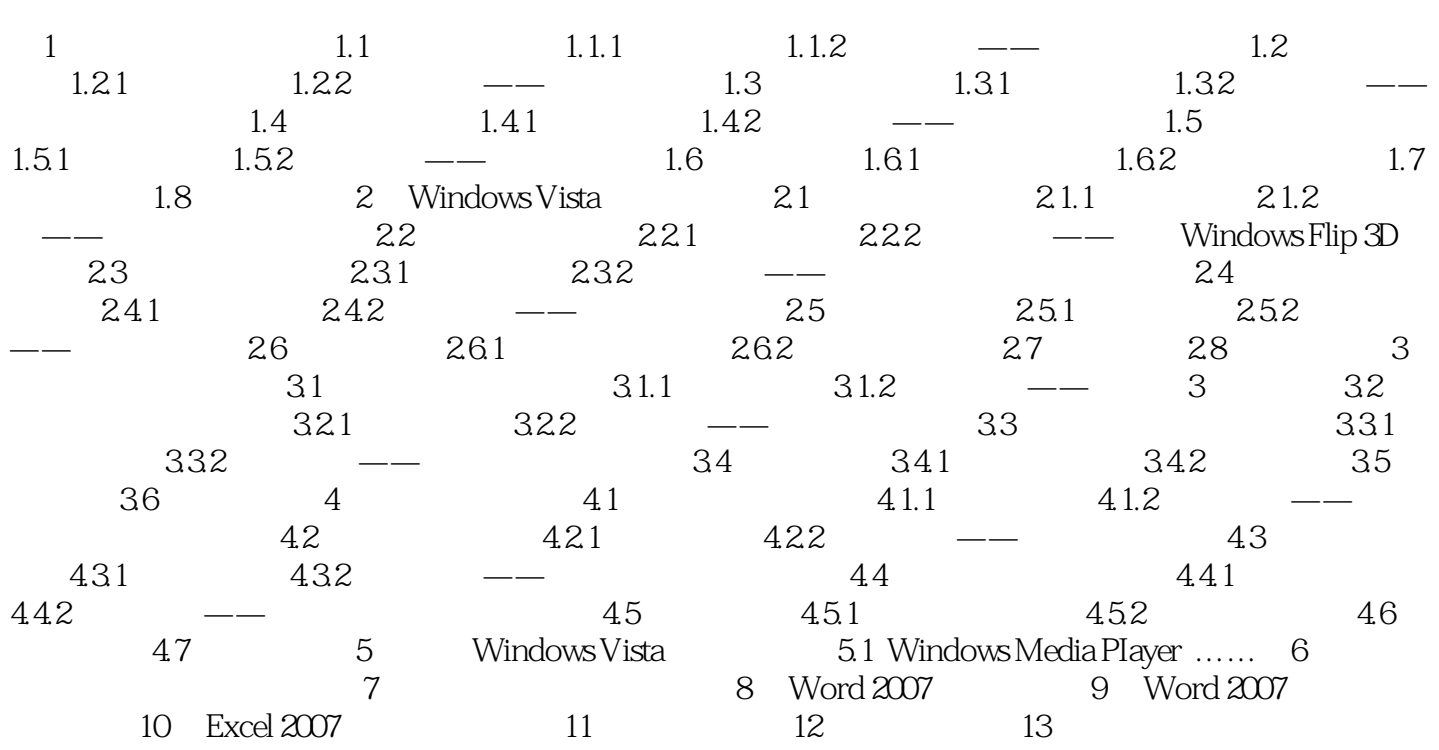

 $>>$ 

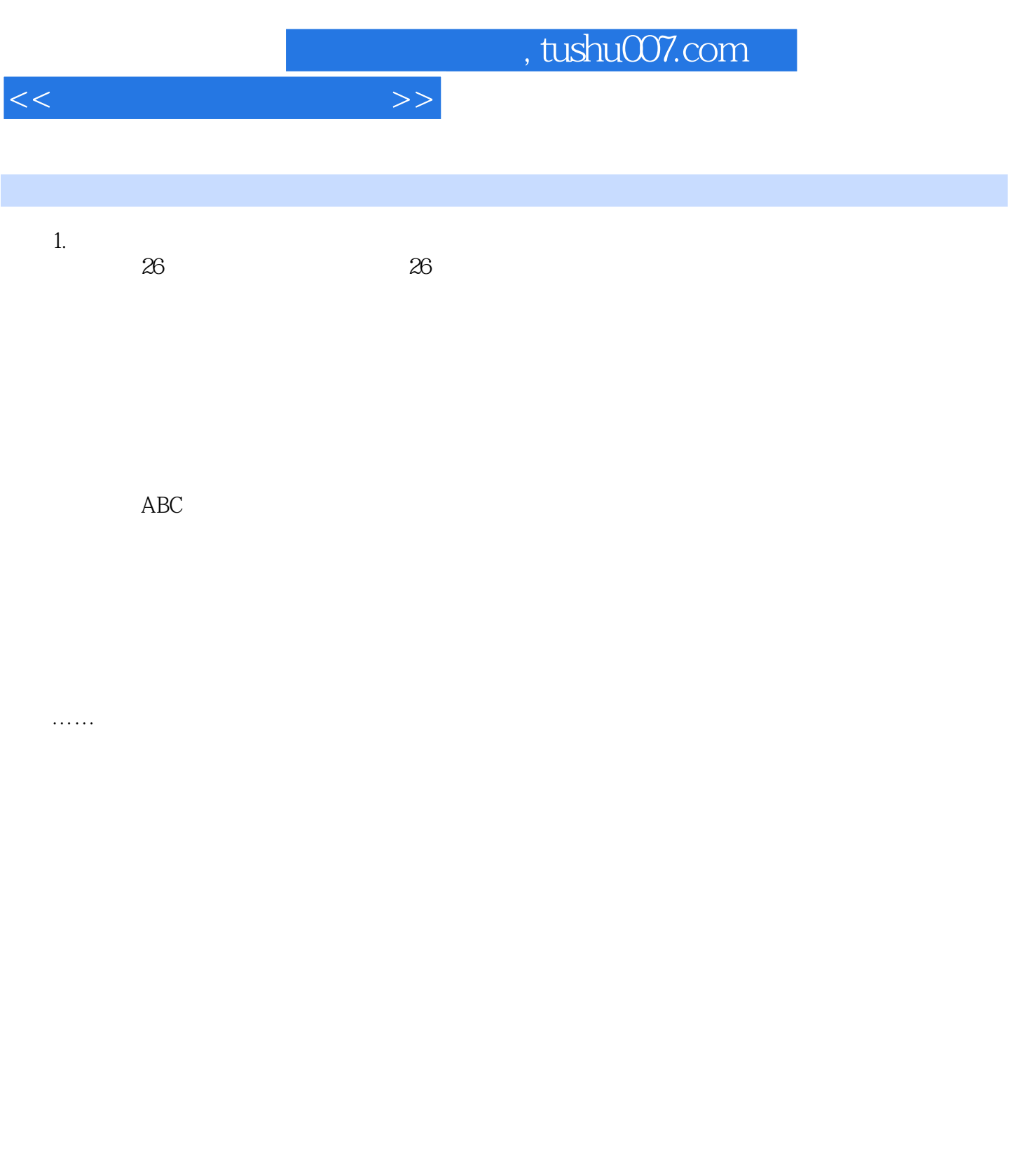

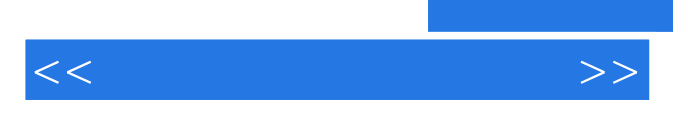

*Page 6*

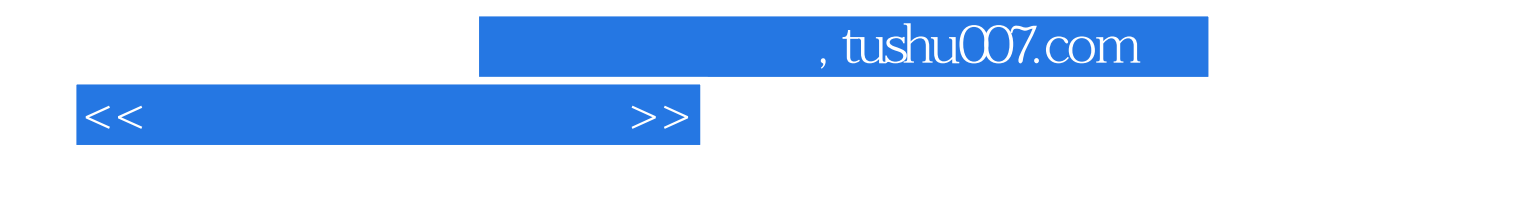

本站所提供下载的PDF图书仅提供预览和简介,请支持正版图书。

更多资源请访问:http://www.tushu007.com